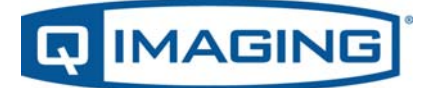

DIGITAL IMAGING MADE EASY

# **QImaging Mac Support Statement**

Dear Customer,

In 2011, QImaging released the QCam Drivers (2.0.10) for Mac as part of QCapture Suite PLUS (3.1.3.10). These QCam Drivers added support for Mac OSX 10.6 and 10.7 operating systems and supports third party software applications including MicroManager on these versions of the OSX operating system.

Moving forward, QImaging will be focusing driver development and support on the Windows platform only and will be discontinuing updates to the QCam Drivers for Mac OSX. The existing QCam Drivers for Mac OSX will continue to be available for users from the QImaging website and may be compatible with later releases of Mac OSX (10.8, 10.9, etc.) on newer hardware but not guaranteed. Users are welcome to test this configuration for suitability on their systems.

In order to support customers with Mac computers for OSX 10.8 and later, we are qualifying and recommending operation of QImaging cameras using Boot Camp on Mac hardware. This enables Mac users to continue using QImaging hardware and still retain the same Mac computer. With this configuration and the latest QCam Windows QCam Drivers, users will still be able to use their QImaging camera to its full capability.

Information on computer requirements and installation instructions for Boot Camp are listed in the following links.

Please let us know if you have any additional questions.

Thank you,

QImaging Team

19535 56<sup>th</sup> Avenue, Suite 101 Surrey, BC Canada V3S 6K3 tel 604.530.5800 fax 604.539.1825 www.qimaging.com

# **Setting Up Boot Camp for Use with QImaging Cameras**

- 1) Install and configure Boot Camp as described in the Apple documentation for your computer hardware and operating system.
- 2) Install QImaging QCam drivers for Windows from the QImaging web site

## **Links to Apple documentation for Setting Up Boot Camp**

#### Boot Camp Support Page

http://www.apple.com/ca/support/bootcamp/

Boot Camp Support: Getting Started http://www.apple.com/support/bootcamp/getstarted/

Boot Camp: System requirements for Microsoft Windows operating systems http://support.apple.com/kb/HT5634

Boot Camp: Installation and Setup Guides http://support.apple.com/manuals/#macoscomponents

### **Other useful Links**

How to identify iMac models How to identify Mac mini models How to identify a Mac Pro computer How to identify MacBook models How to identify MacBook Pro models How to identify your MacBook Air